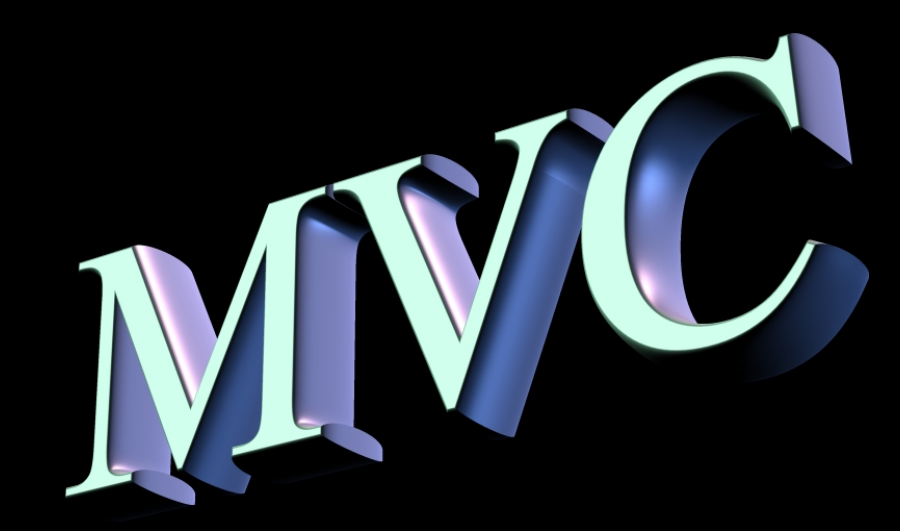

# **Abordagem Teórico-Prática**

#### **Prof. Giuliano Prado M. Giglio, M.Sc**

**Desenvolvimento de Aplicações Distribuídas - WEB**

## **Agenda**

- **Padrão MVC**
	- •**Objetivo**
	- **Características**
	- •**Problemas e se aplicar o MVC**
	- •**Sistema Exemplo**
	- •**Aplicação MVC para Web**
	- •**Problemas que o MVC pode causar**

## **Sistema Sistema**

• **Um sistema é uma parte da realidade, ou seja, um conjunto de elementos interagindo entre si para realizar determinadas tarefas no mundo real**

#### **Exemplos:**

- ¾ **Sistema de venda**
- ¾ **Sistema de controle bancário**
- ¾ **Sistema de automação industrial**
- ¾ **Sistemas de administração de pessoal**

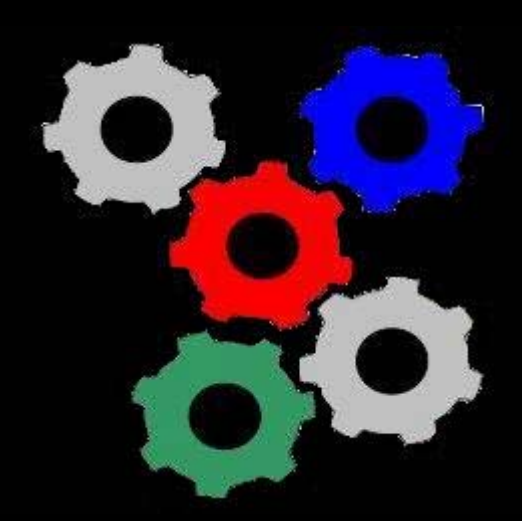

# **SISTEMA EXEMPLO SISTEMA EXEMPLO**

#### **Sistema de venda simples Sistema de venda simples**

- $\bullet$  Clientes compram mercadorias em uma loja;
- $\bullet$  A mercadoria é vendida pelos funcionários da loja;
- $\bullet$  Os funcionários da loja ganham comissão sobre suas vendas;
- $\bullet$  O gerente da loja compra mercadorias de seus fornecedores;
- $\bullet$  O gerente da loja controla o estoque das mercadorias;

### **Etapas do desenvolvimento OO Etapas do desenvolvimento OO**

- $\bullet$  Elicitação das operações desejadas pelos usuários
- $\bullet$ Projeto da arquitetura do sistema
- •• Implementação das classes componentes da arquitetura
- Teste do sistema

#### **Etapas do desenvolvimento OO Etapas do desenvolvimento OO**

- $\bullet$  Observamos três categorias de classes
	- Classes de domínio
	- Classes de interface
	- Classes de controle

# **CLASSES DE DOMÍNIO CLASSES DE DOMÍNIO**

- $\bullet$  Classes que fazem parte do universo do problema
- $\bullet$ Representam conceitos do mundo real
- $\bullet$  Aspectos da solução computacional são desconsiderados
- •• Exemplos:
	- Cliente Mercadoria Venda
	- Funcionário Fornecedor

- Todos os sistemas de software possuem limites
	- •Informações transitam pelos limites do sistema
	- Informações são inseridas ou consultadas por agentes externos

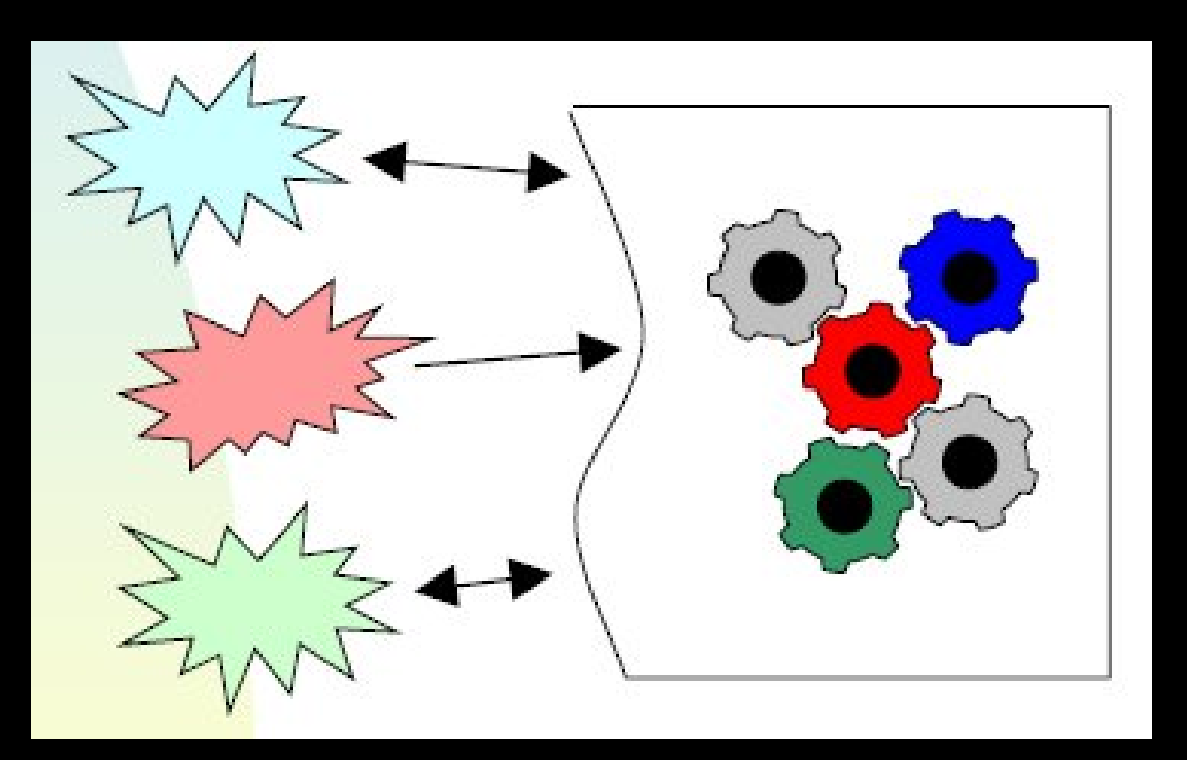

- Classes de interface estão no limite entre o sistema e os agentes externos que enviam e/ou recebem informações
- Elas realizam a comunicação entre os agentes e o sistema

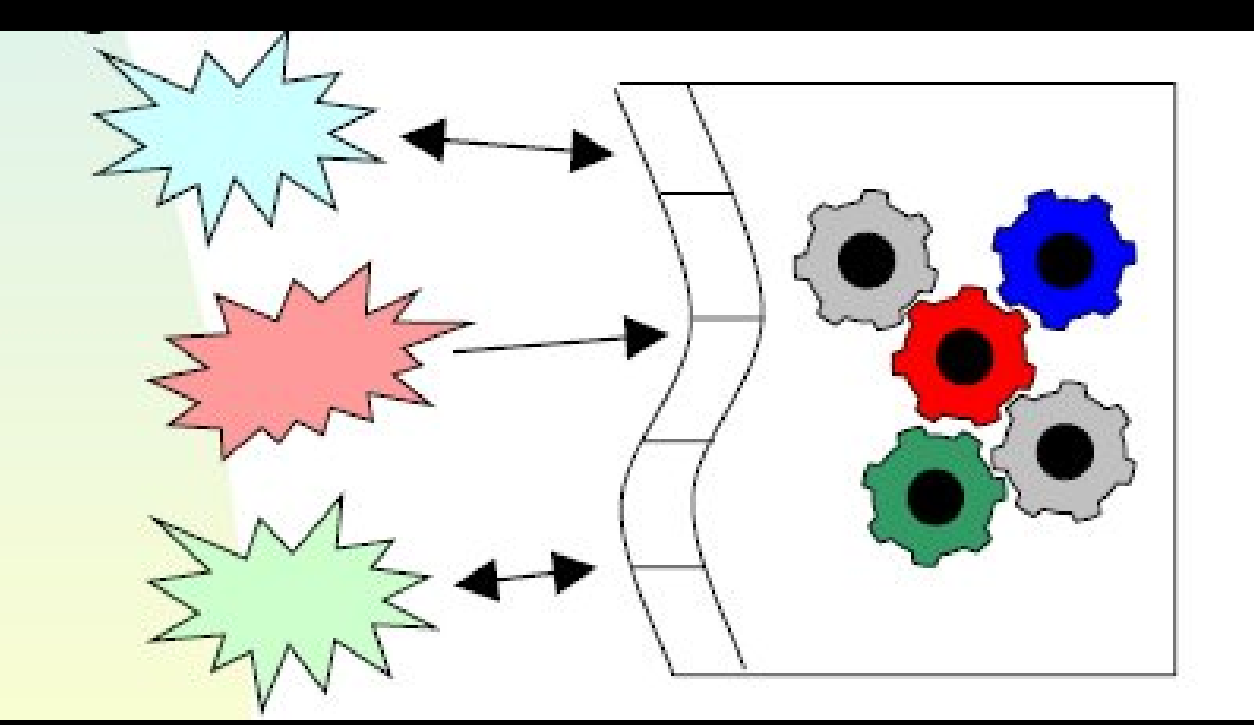

- $\bullet$  Os agentes externos podem ser:
	- • Usuários (pessoas ou grupos de pessoas)
	- •Periféricos ligados ao sistema
	- •Outros sistemas ligados ao sistema

• As classes de interface não são responsáveis apenas pela interface com <sup>o</sup>**usuário**, mas por qualquer conexão do sistema com o **mundo exterior** !!!

- $\bullet$  Exemplos:
	- • Classe que representa a janela de vendas
	- • Classe que representa a janela de cadastro de clientes
	- • Classe que representa o relatório de nota fiscal de venda

#### $\bullet$ **Observação:**

- • Como o sistema não possui interface com outros sistemas ou periféricos, existem apenas interfaces com o usuário
- Considere a interface do sistema de vendas com um sistema de folha de pagamento, em relação às comissões!

# **CLASSES DE CONTROLE CLASSES DE CONTROLE**

- As classes de controle administram a interação entre as classes de interface e as classes de domínio
- Elas conhecem os passos que devem ser realizados para o cumprimento de uma tarefa no sistema
- Classes de controle são utilizadas no tratamento de eventos na interface gráfica de sistemas Java
- Exemplos:
	- Gerenciador de vendas
	- $\bigcirc$ Gerenciador de armazenamento

### **Desenvolvimento de Sistemas OO Desenvolvimento de Sistemas OO**

- Determine as operações realizadas no sistema
	- **Identifique os usuários que participam destas** operações;
	- <sup>¾</sup>Identifique as classes necessárias para realizar as operações;
		- $\checkmark$  Que classes de domínio são necessárias?
		- **√ Como será a interface com o mundo exterior?**
	- <sup>¾</sup>Identifique as classes de controle necessárias para a operação;
		- √ Que operações envolvem um conjunto de classes?
		- √ Que operações são algoritmicamente complexas?
		- $\checkmark$  Que operações complementares são necessárias?

# **Padrão MVC Padrão MVC**

- Modelo Model View Controller
- Modelo clássico de desenvolvimento OO de aplicações

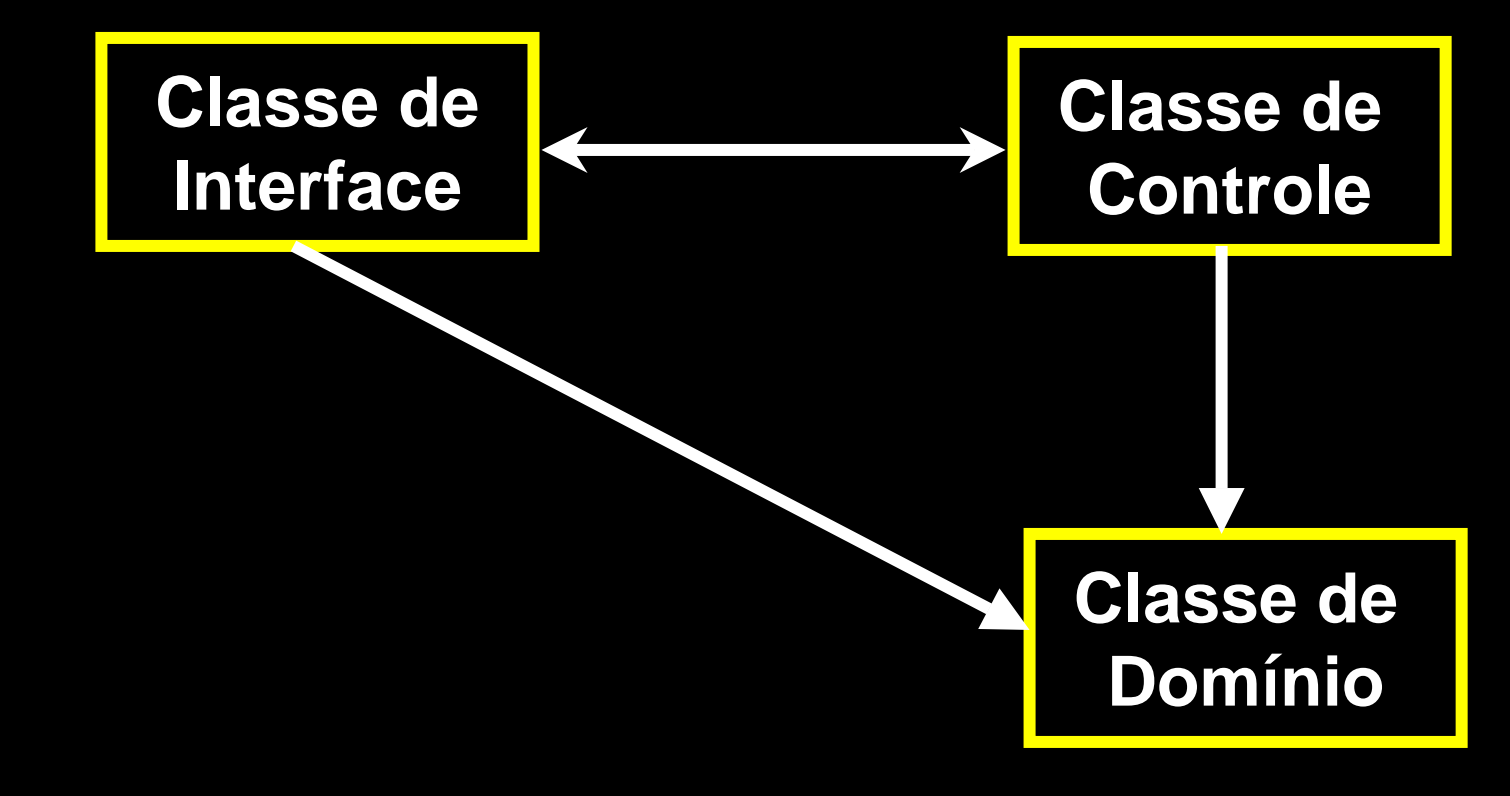

# **Objetivo Objetivo**

- $\bullet$  **Separar dados ou lógica de negócios (Model) da interface do usuário (View) e do fluxo da aplicação (Control)**
- $\bullet$  **A idéia é permitir que uma mesma lógica de negócios possa ser acessada e visualizada através de várias interfaces.**

· Na arquitetura MVC, a lógica de negócios (chamaremos de Modelo) **não sabe de quantas nem quais interfaces com o usuário estão exibindo seu estado.** 

## **Objetivo Objetivo**

• **Com as diversas possibilidades de interfaces que conhecemos hoje, a MVC é uma ferramenta indispensável para desenvolvermos sistemas**

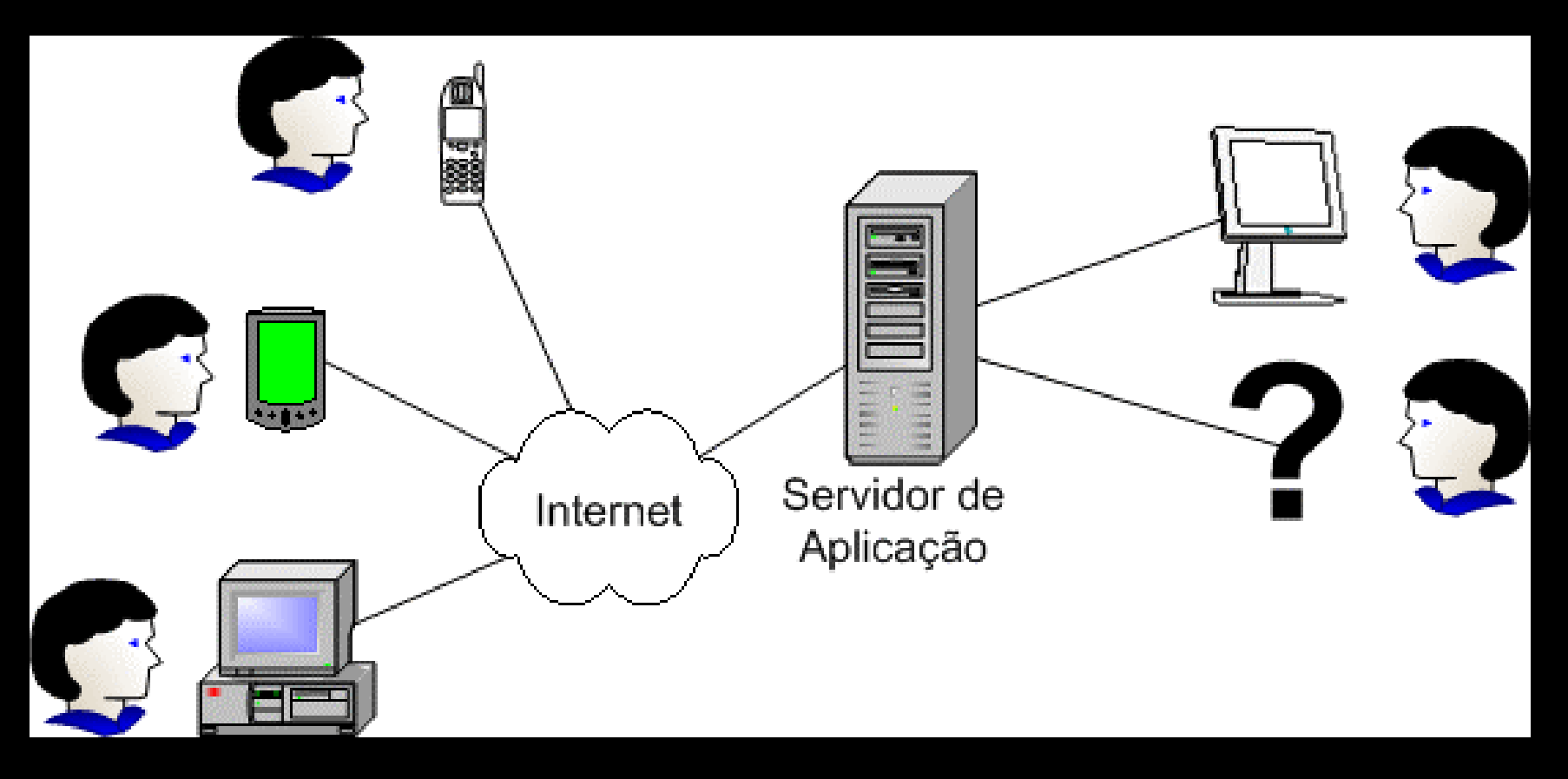

#### **Características de MVC Características de MVC**

- $\bullet$  **Separação entre dados (Model), apresentação (View) e Controlador (Controller) que gerencia as relações entre o modelo e a apresentação**
- $\bullet$ **Separa a lógica da apresentação**
- **Maior reusabilidade**
- $\bullet$ **Responsabilidades mais definidas**
- $\bullet$  **Reduz o esforço na camada de apresentação**

#### **Características de MVC Características de MVC**

- $\bullet$  **Metodologia ou design pattern que relaciona a interface do usuário e os seus dados**
- $\bullet$  **Um dos primeiros patterns reconhecidos**
- **Utilizado inicialmente em Smalltalk-80**
- $\bullet$  **Utilizado pelo GoF como exemplo de patterns**

## **MVC – Principais Características rincipais Características**

• A classe de controle conhece as classes de interface e domínio

• A classe de interface conhece as classe de controle e domínio

## **MVC – Principais Vantagens rincipais Vantagens**

- • A classe de domínio é independente da interface do sistema
- • A interface pode ser alterada sem afetar a classe de domínio
- • A classe de domínio pode ser reutilizada em outras aplicações
- • A seqüência de operações é encapsulada na classe de controle
- • As dependências entre as classes do sistema são reduzidas

#### **MVC**

- O "conhecimento" entre duas classes é representado através de associações ou dependências
	- • As associações são implementadas através de objetos atributos
	- • Se a classe A conhece a classe B, a primeira terá um atributo da classe B
	- • Através de seu atributo, a classe A pode chamar métodos para manipular a classe B

## **Variantes do modelo MVC Variantes do modelo MVC**

- • Em uma primeira variante, a classe de interface não conhece a classe de domínio. Neste caso, a classe de controle é responsável por todo o trânsito de informações entre as duas classes.
- • Em uma segunda variante (Document-View), as operações da classe de controle são embutidas na classe de interface.

## **Modelo MVC - Modelo MVC - ESTRUTURA ESTRUTURA**

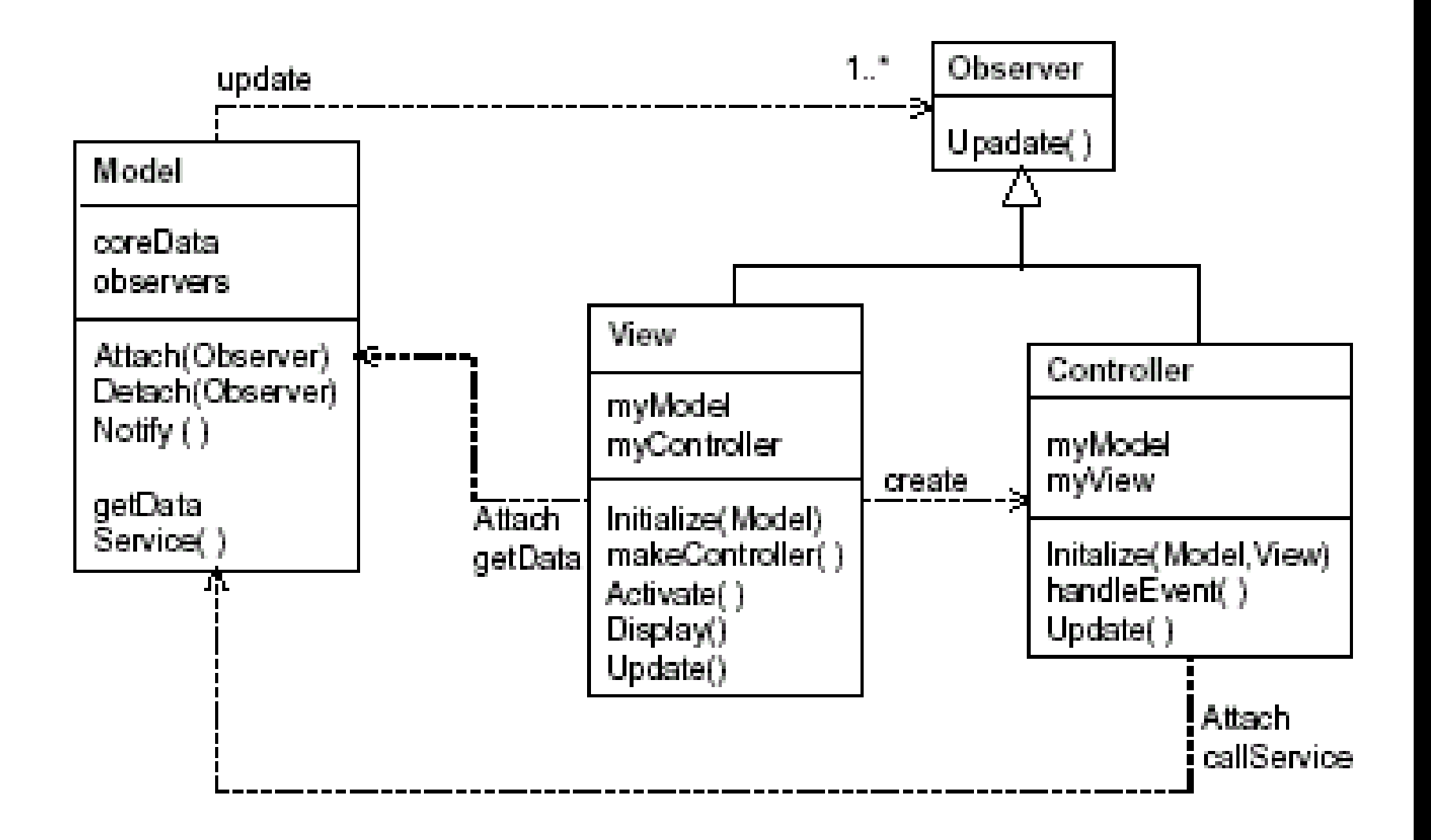

#### **Problema a se aplicar o MVC Problema a se aplicar o MVC**

- • Geralmente quando é desenvolvida uma aplicação para suportar apenas um tipo de cliente, se torna favorável o entrelace dos dados com a interface específica para a apresentação e controle dos dados.
- • Esse procedimento é inadequado quando aplicado para sistemas que precisam suportar diversos tipos de usuários que exigem interfaces diversas.
- • Se o código estiver dependente da interface e houver necessidade de mudar qualquer um dos dois ⇒esforços de implementação, bem como testes e manutenção.

### **Problema a se aplicar o MVC Problema a se aplicar o MVC**

- Interfaces com o usu ário são sensíveis a mudan ças:
	- O usu ário está sempre querendo mudar funcionalidades e a interface das aplicações. Se o sistema n ão suporta estas mudan ças, temos um grande problema!
- $\bullet$  A aplicação pode ter que ser implementada em outra plataforma.

#### **Problema a se aplicar o MVC Problema a se aplicar o MVC**

- A mesma aplicação possui diferentes requisitos dependendo do usu ário:
	- • um digitador prefere uma interface onde tudo pode ser feito atrav és do teclado e visualizado como texto.
	- • um gerente prefere uma interface atrav és do mouse e de menus com visualização gráfica
- $\bullet$  Neste contexto, se o código para a interface gráfica é muito acoplado ao <sup>c</sup>ódigo da aplicação, o desenvolvimento pode se tornar muito caro e difícil.

### **Quando usar o MVC? Quando usar o MVC?**

 $\bullet$ O MVC deve ser aplicado:

- $\Box$  Quando os mesmos dados precisam ser acessados por diferentes interfaces ou atualizados por diferentes interações, pois separa os dados da apresentação e a apresentação da lógica do controle que usa essas funcionalidades.
- $\Box$  Essa separação permite múltiplas visualizações compartilharem do mesmo modelo de dados.

## **Aplicação MVC para a Web Aplicação MVC para a Web**

#### **Desenvolvimento de aplicações Web - Servlets, JavaBeans, Jsp -**

## **MVC – Integrando ntegrando Servlets ervlets e JSP**

- $\bullet$  A arquitetura Model-View-Controller separa a geração do conteúdo de sua apresentação.
- $\bullet$  Com isso, independente de como será apresentada esta informação, o que pode ser feito de diversas maneiras e mudar ao longo do tempo, o processamento (que engloba a lógica do negócio), será feito.
- $\bullet$  Assim, se precisarmos mudar apresentação, o processamento será ou mesmo e viceversa.

## **MVC – Integrando ntegrando Servlets ervlets e JSP**

- No caso do uso de Servlets e JSP mesclados, temos sempre a figura de um servlet controlador que despacha as solicitações HTTP para as páginas de apresentação jsp.
- • Além disso, devemos ter classes auxiliares para:
	- Realizar conexões com o banco de dados e atender solicitações de acesso ao mesmo.
	- • Criar classes de domínio que refletem os principais objetos a serem tratados no domínio

#### **MVC – Projeto de uma arquitetura para aplicações Web MVC – Projeto de uma arquitetura para aplicações Web**

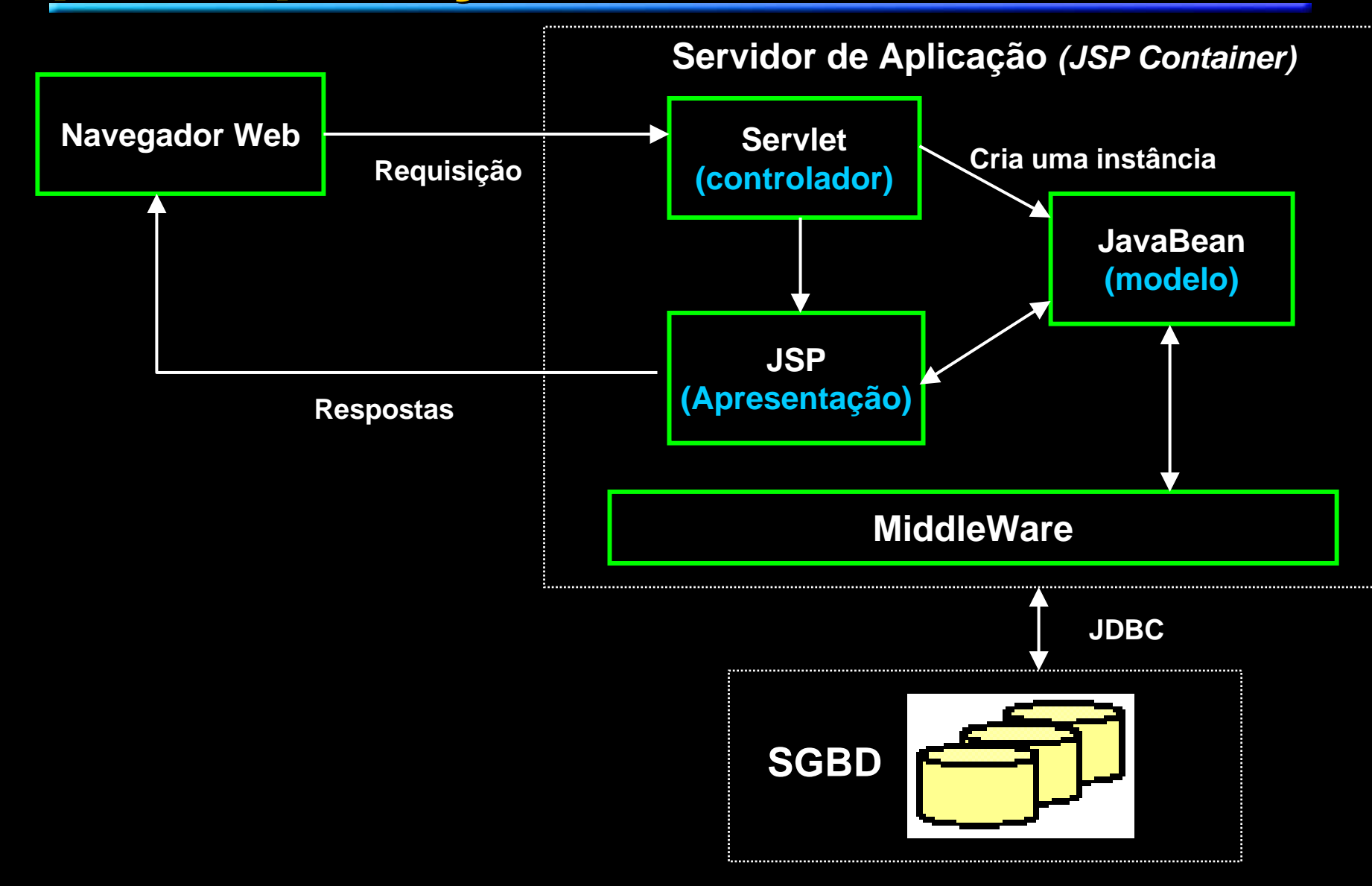

### **Fluxo**

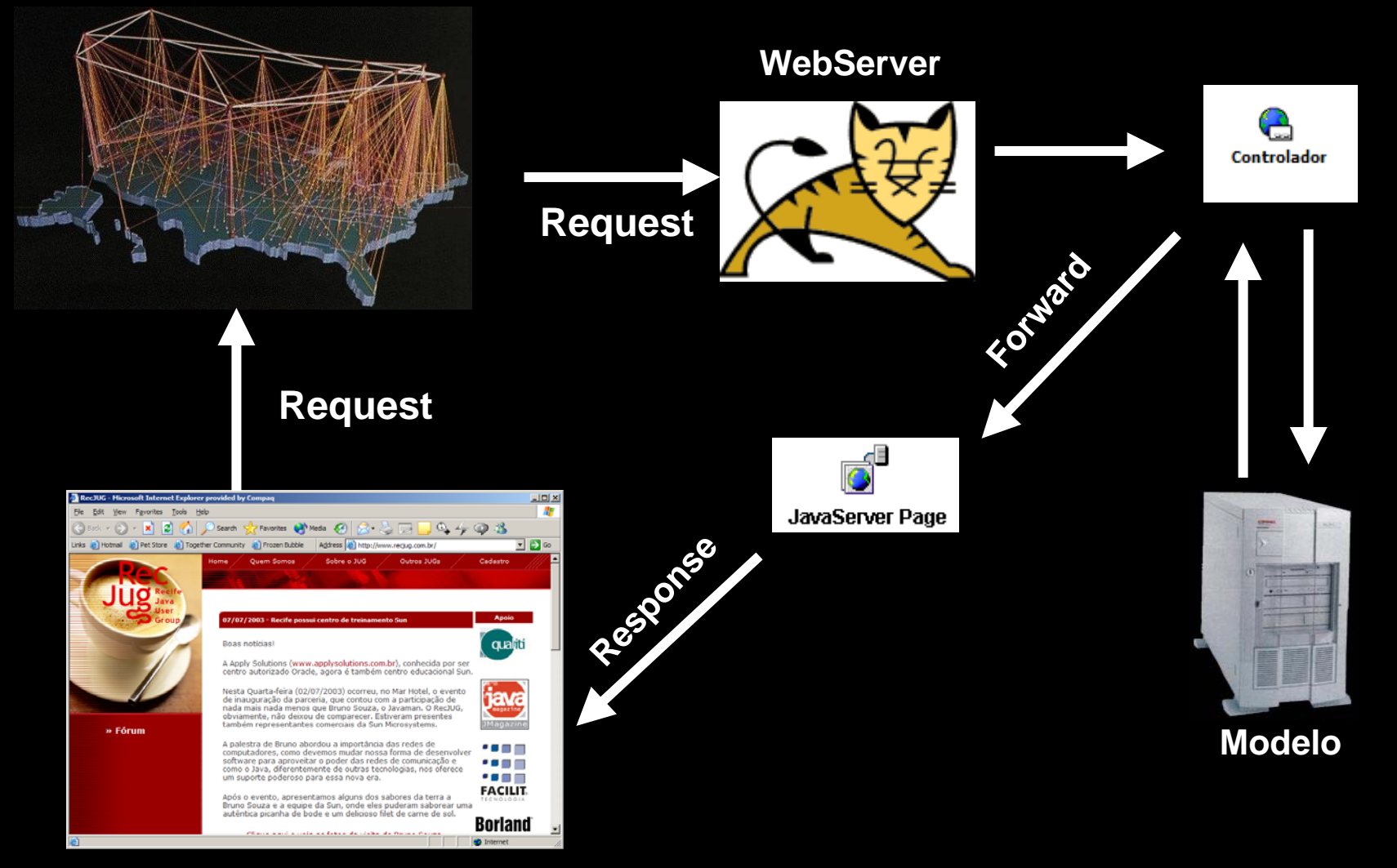

#### **Visão**

### **Model, View <sup>e</sup> Controller ontroller**

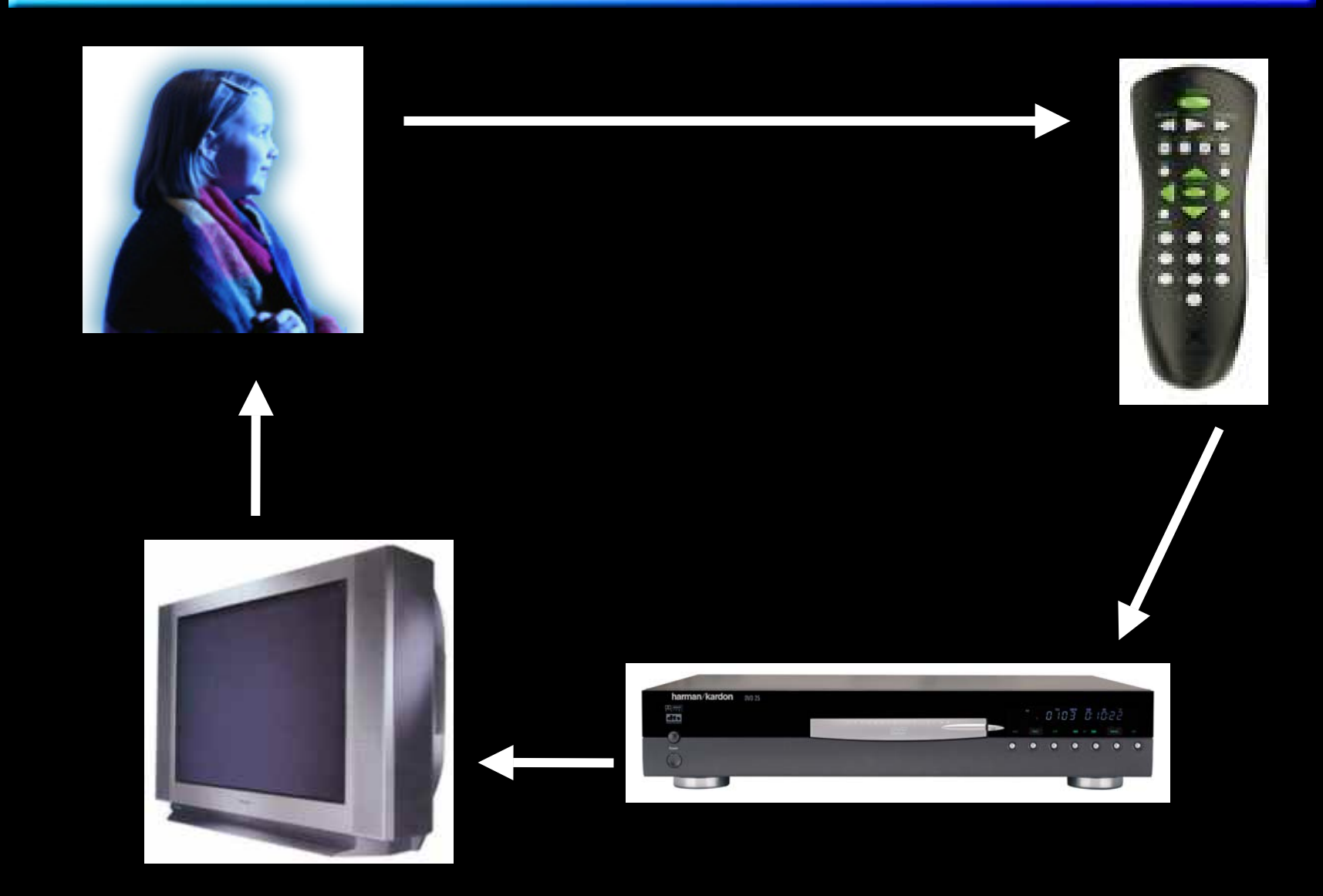

#### **Model, View <sup>e</sup> Controller ontroller**

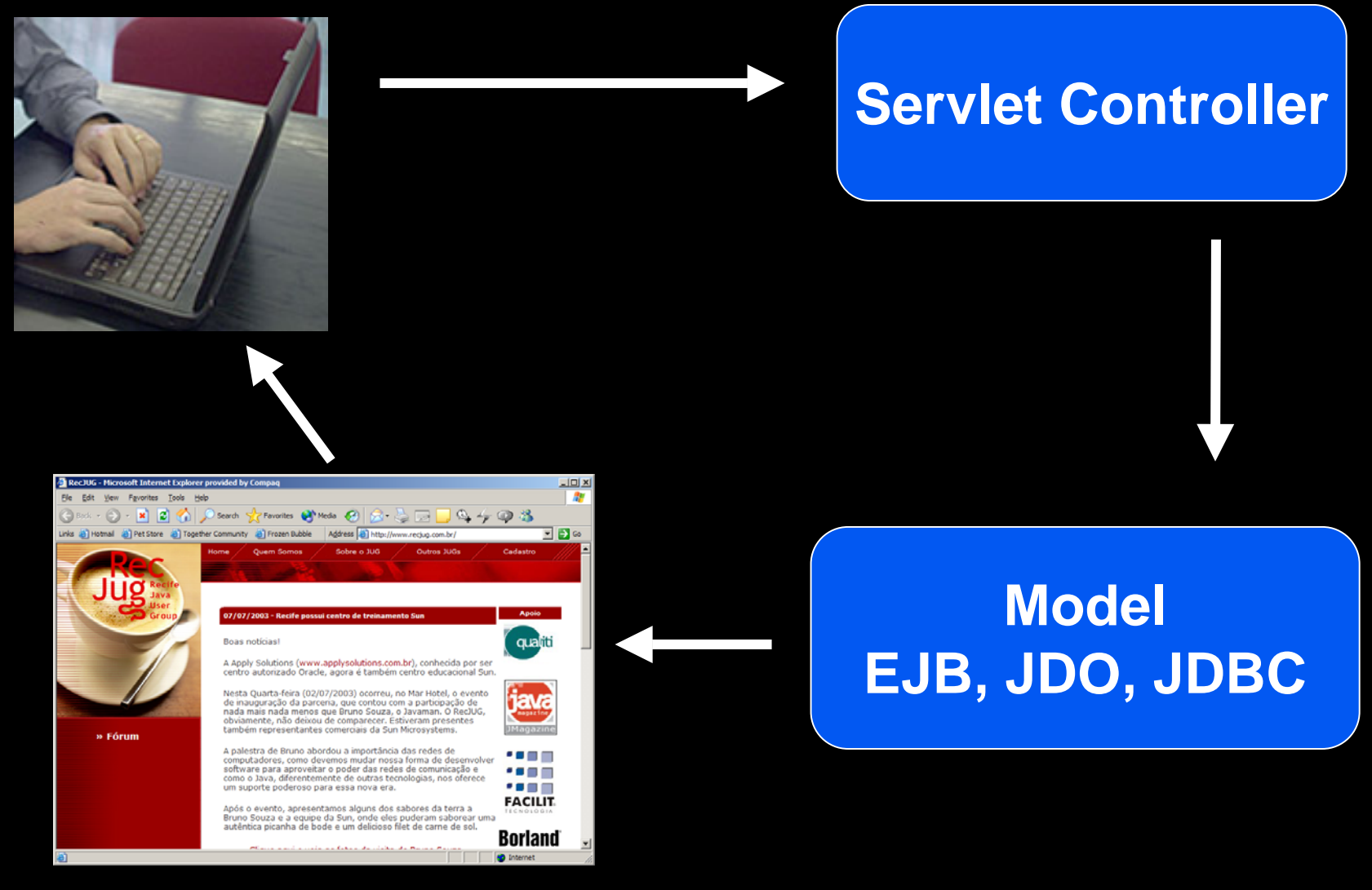

**Visão**

#### **MVC – Projeto de uma arquitetura MVC – Projeto de uma arquitetura para aplicações Web para aplicações Web**

- $\bullet$  **Servlets** - Atuam como controladores, recebendo as requisições dos usuários e acionando os beans e páginas JSP.
- **JavaBeans** Atuam como modelo da solução, independente da requisição e da forma de apresentação. Comunicam-se com a camada intermediária que encapsula a lógica do problema.

#### **MVC – Projeto de uma arquitetura MVC – Projeto de uma arquitetura para aplicações Web para aplicações Web**

- **JSP** Atuam na camada de apresentação utilizando os javabeans para obtenção dos dados a serem exibidos, isolando-se assim de como os dados são obtidos.
- **Middleware** Incorporam a lógica de acesso aos dados. Permitem isolar os outros módulos de problemas como estratégias de acesso aos dados e desempenho.

#### **Vantagens da arquitetura Vantagens da arquitetura**

- **1) Facilidade de manutenção: a distribuição lógica das funções entre os módulos do sistema isola o impacto das modificações.**
- **2) Escalabilidade: Modificações necessária para acompanhar o aumento da demanda de serviços (database pooling, clustering, etc) ficam concentradas na camada intermediária.**
- **3) Independente de fabricante: usa apenas padrões abertos.**

## **Exemplo Proposto Exemplo Proposto**

- $\bullet$  Queremos implementar um sistema de votação, fazer uma enquete.
- A enquete deve permitir o voto dos usuários.
- Os votos são contabilizados e exibidos de duas formas:
	- • Tela com votos absolutos, que mostra os totais de votos para cada opção;
	- •Tela com percentual de votos.

# **Solução sem MVC Solução sem MVC**

- $\bullet$  Uma solução simples seria a criação de uma tela de votação (classe TelaVotacao) que armazena o estado da enquete e incrementa os votos à medida que os botões são clicados.
- $\bullet$  Ao incrementar uma opção, as telas que exibem os resultados seriam atualizadas

### **Solução funciona, mas... Solução funciona, mas...**

- E se, a partir de agora, o cliente começa a acessar a Internet e tem a idéia de colocar a enquete para os usuários da rede?
- E pior, o cliente comprou um celular com suporte a WAP e sacou que seria interessante ter a enquete também em WAP!
- $\bullet$  Os problemas aumentarão à medida que nosso cliente comprar um celular com suporte a J2ME, um PALM, um relógio que acessa a Internet... Temos um problema.

#### **Qual o problema da solução Qual o problema da solução anterior? anterior?**

- A classe TelaVotacao representa a interface de votação e ao mesmo tempo armazena o estado da enquete!
- $\bullet$  Não conseguimos extrair o "business logic" da enquete pois ele está misturado com a interface!
- $\bullet$  Premissa básica para uma boa solução: "A LÓGICA DE NEGÓCIO NÃO DEVE CONHECER NADA SOBRE AS TELAS QUE EXIBEM SEU ESTADO!"

# **Solução com MVC Solução com MVC**

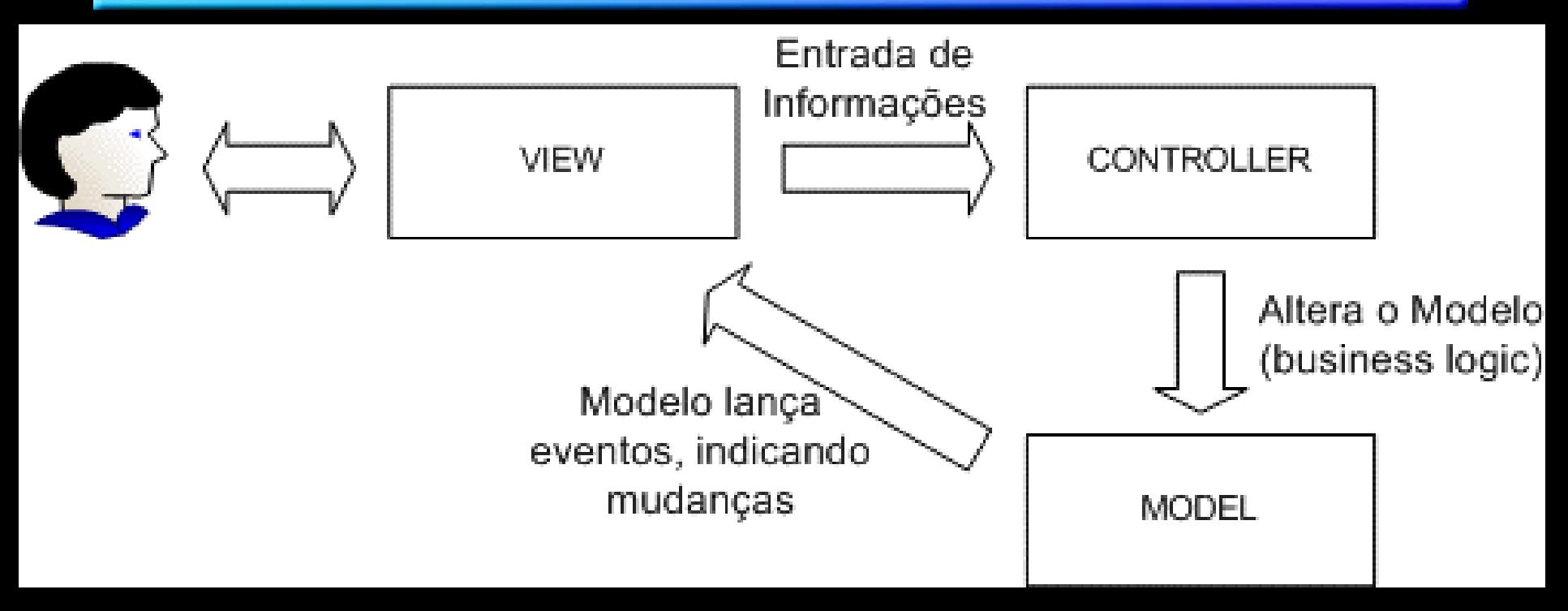

•**Modelo (MODEL): Lógica de negócio;** 

•**Visão (VIEW): O usuário vê o estado do modelo e pode manipular a interface, para ativar a lógica de negócio;** 

•**Controlador (CONTROLLER): Transforma eventos gerados pela interface em ações de negócio, alterando o modelo.** 

### **Considerações Finais Considerações Finais**

#### • **MVC**  → **23 anos após sua criação ainda é um pattern aplicável**

#### $\bullet$ **Problemas que o MVC pode causar:**

• Se tivermos muitas visões e o modelo for atualizado com muita freqüência, a performance do sistema pode ser abalada.

### **Considerações Finais Considerações Finais**

- $\bullet$  **Problemas que o MVC pode causar:**
	- • Se o padrão não for implementado com cuidado, podemos ter casos como o envio de atualizações para visões que estão minimizadas ou fora do campo de visão do usuário.
	- •**· Ineficiência: uma visão pode ter que** fazer inúmeras chamadas ao modelo, dependendo de sua interface.

#### **Referências Bibliográficas Referências Bibliográficas**

• Gamma, E.; Helm, R.; Johnson, R.; Vlissides, J. *Design Patterns - Elements of Reusable Object-Oriented Software*. Reading-MA, Addison-Wesley, 1995.

- D. Alur, J. Crupi, D. Malks, *Core J2EE Patterns As melhores práticas e estratégias de design, Editora Campus, 2002.*
- Kerth, Norman L.; Cunningham, Ward. *Using Patterns to Improve Our Architectural Vision*, IEEE Software, pp. 53-59, janeiro, 1997.

### **Referências Bibliográficas Referências Bibliográficas**

• http://www.burridge.net/jsp/jspinfo.html Web Development with JSP: JSP, Java Servlet, and Java Bean Information

•• <u>http://java.sun.com/</u> Página da Sun com informações, tutoriais e produtos Java.

• http://www.enode.com/x/markup/tutorial/mvc.html Tutorial MVC da empresa Markup Language contendo exemplificações.